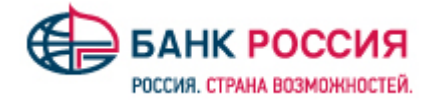

# **ОПИСАНИЕ РАБОТЫ С СЕРВИСОМ ПРОВЕРКИ КОНТРАГЕНТОВ**

### **(Система «Клиент-Банк» IBank 2)**

Выбор надежного добросовестного контрагента – залог успеха бизнеса любой компании. Банк «РОССИЯ» предоставляет «Сервис проверки контрагентов» (далее – Сервис), позволяющий проверить контрагента на благонадежность быстро и удобно, не теряя времени и усилий на сбор информации из множества источников.

С новым Сервисом Банка «РОССИЯ» вы получите возможность при заполнении платежного поручения в СДБО IBank 2 по цветовому индикатору определить благонадежность контрагента по его ИНН, а также получить подробную форму с расшифровкой индикаторов по каждому контрагенту в рамках расширенной функциональности в режиме «одного окна».

### **По результатам работы Сервиса вы получаете:**

- ÷ Онлайн проверку надежности контрагента при заполнении платежного поручения в его адрес;
- ÷ Удобную визуализацию четырех факторов по контрагенту: Негативные факты, Подозрительные факты, Позитивные факты, Достижения;
- ÷ Возможность просмотра подробной информации по каждому факту о деятельности контрагента и детальной справки о контрагенте;
- ÷ На основании полученной информации вы сами решаете, подтвердить платеж, провести дополнительную проверку или вовсе отказаться от сотрудничества.

Для отображения цветовых индикаторов по контрагентам, а также для получения подробной информации по каждому факту о деятельности контрагента и детальной справки о контрагенте, **необходимо подключить Сервис в личном кабинете системы iBank2**.

# **ПОДКЛЮЧЕНИЕ СЕРВИСА ПРОВЕРКИ КОНТРАГЕНТОВ**

Для подключения Сервиса перейдите на ее страницу и выполните следующие действия:

- 1) Выберите услугу. Ознакомьтесь с описание услуги;
- 2) Нажмите кнопку «Подключить»;

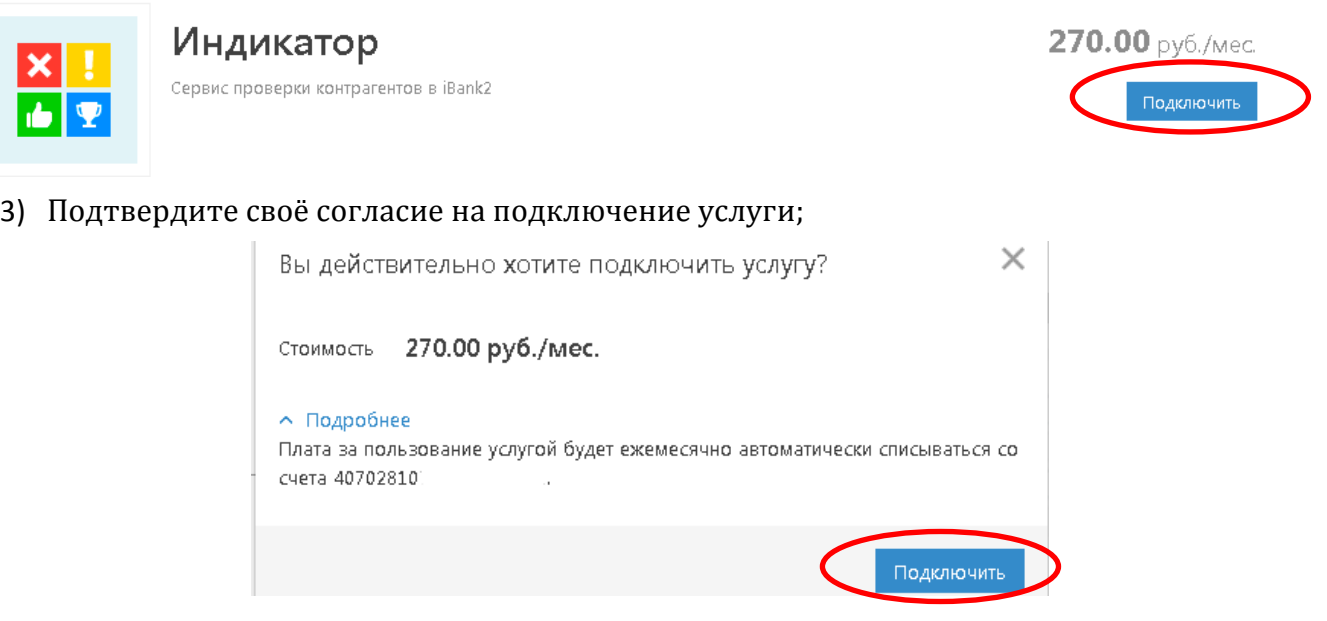

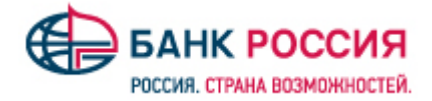

После отображения сервиса проверки контрагентов на закладке «Подключенные», можно пользоваться сервисом.

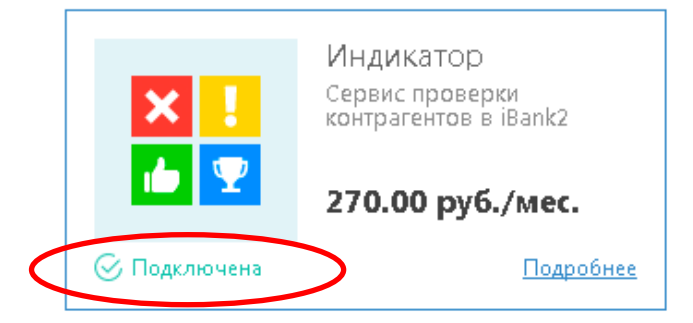

Поиск информации производится по ИНН контрагента (получателя платежа) и осуществляется в режиме онлайн при заполнении соответствующего поля в платежном поручении, что позволяет оценить «проблемные зоны» контрагента.

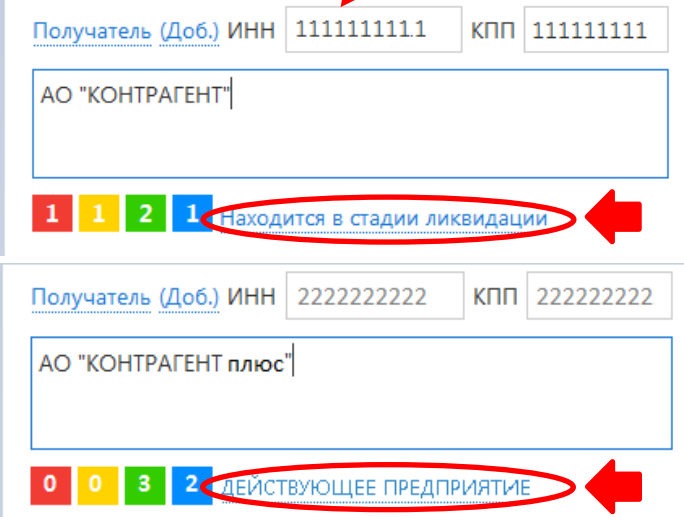

Статус отражает текущее состояние контрагента (например, «Действующее предприятие» или «В состоянии ликвидации»). Количество фактов для каждой категории указано цифрой внутри соответствующего индикатора.

**Факты о клиенте классифицируются по четырем категориям, каждой из которых присвоен определенный цвет:** 

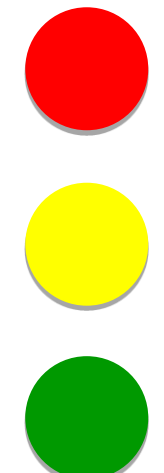

#### **Негативные факты.**

Свидетельствуют о том, что контрагент уже прекратил деятельность, либо может ее прекратить.

(*Например, находится в состоянии банкротства.)*

#### **Подозрительные факты.**

Свидетельствуют о действиях контрагента, которые могут служить признаками нарушения его нормальной деятельности. *(Например, недавняя смена руководителя или наличие исполнительных производств по заработной плате.)*

#### **Позитивные факты.**

Свидетельствуют о наличии нормальной деловой активности в организации за последнее время. (*Например, контрагент за прошлый год получал лицензии на некоторые виды деятельности.)*

#### **Достижения.**

Свидетельствуют о значительных успехах в деятельности контрагента*. (Например, о значительной сумме выполненных государственных контрактов.)*

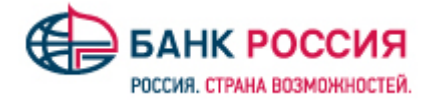

**При нажатии на статус контрагента появляется детальная информация о контрагенте:**

#### Пример 1

«Находится в стадии ликвидации»:AO "KOHTPATEHT" **ИНН 1111111111** КПП 111111111 ИСПОЛНЯЮЩИЙ ОБЯЗАННОСТИ КОНКУРСНОГО УПРАВЛЯЮЩЕГО Дата образования Местонахождение  $\mathfrak A$ 鶥  $\odot$ **ИСПОЛНИТЕЛЬ** 11.12.1992 Район, Город **ИНН 1111111111111** Общая информация Финансы Гос.контракты Арбитраж Лицензии Исполнительные производства Проверки Товарные знаки Ещё V Бухгалтерский баланс Арбитражные дела все время 83 дела 9,39 млрд. руб. Œ Истец Ответчик Другое 6,00 млн. руб. 1,06 млрд. руб. 22,77 млн. руб. Бухгалтерская отчетность не опубликована 8 дел **59 дел** 9 дел Индикаторы деятельности (5) **X** Критичных (1) **• Находится в стадии ликвидации Подозрительных (1) ••** Организация включена в реестр должников ЕФРСБ **В Позитивных** (2) • Организация начинала арбитражные дела за • Организация выигрывала государственные контракты последние 12 месяцев • Достижений (1) • Оператор персональных данных Общая информация Финансы Гос. контракты Арбитраж Лицензии Исполнительные производства Проверки Товарные знаки Ещё У Выиграно (22) Размещено (0) На 178,73 млн. руб. Ha 0,00 py6. N<sup>2</sup> Тема контракта Сумма, руб. Закупщик Заключен Исполнен Статус

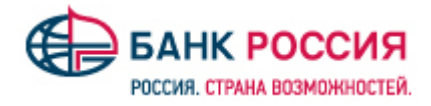

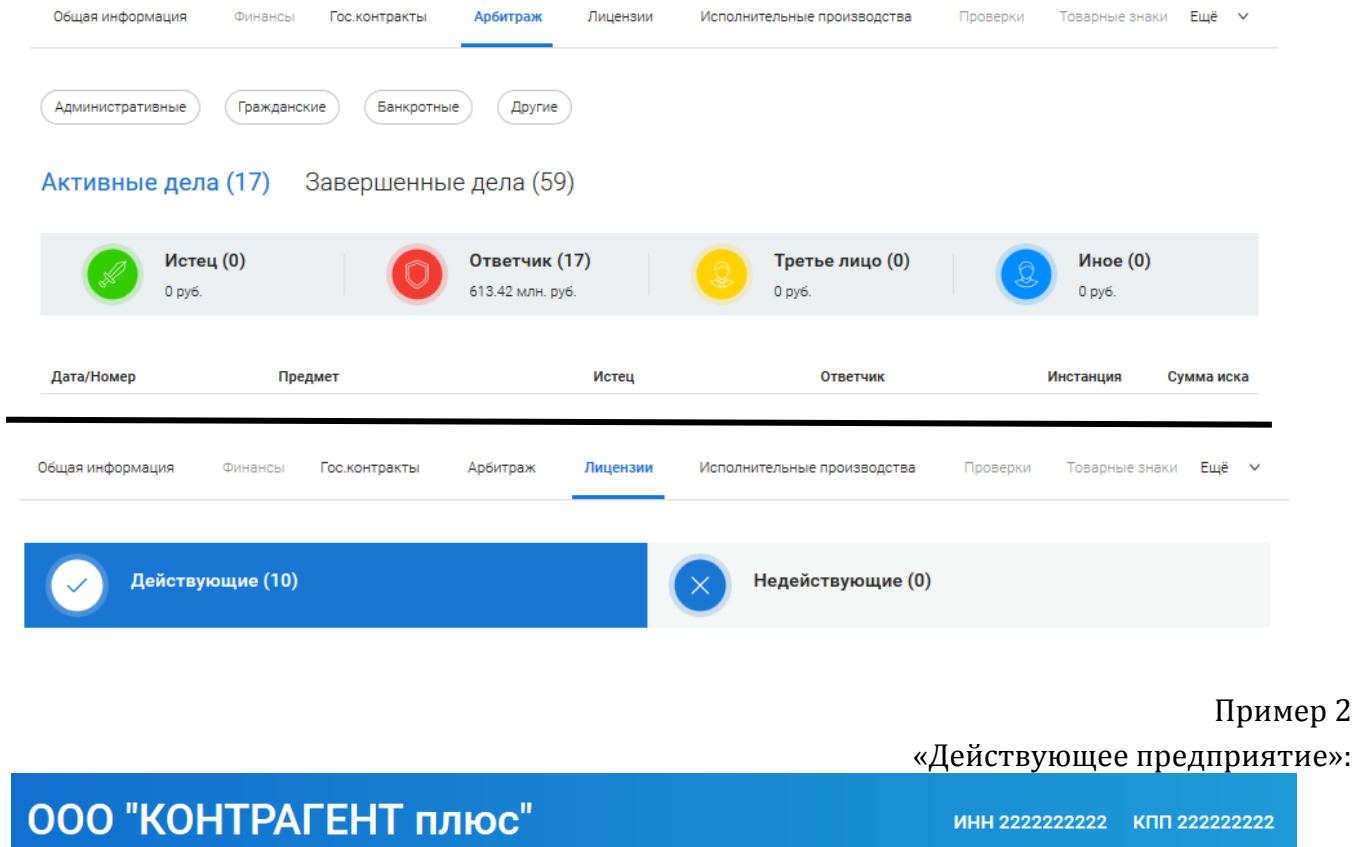

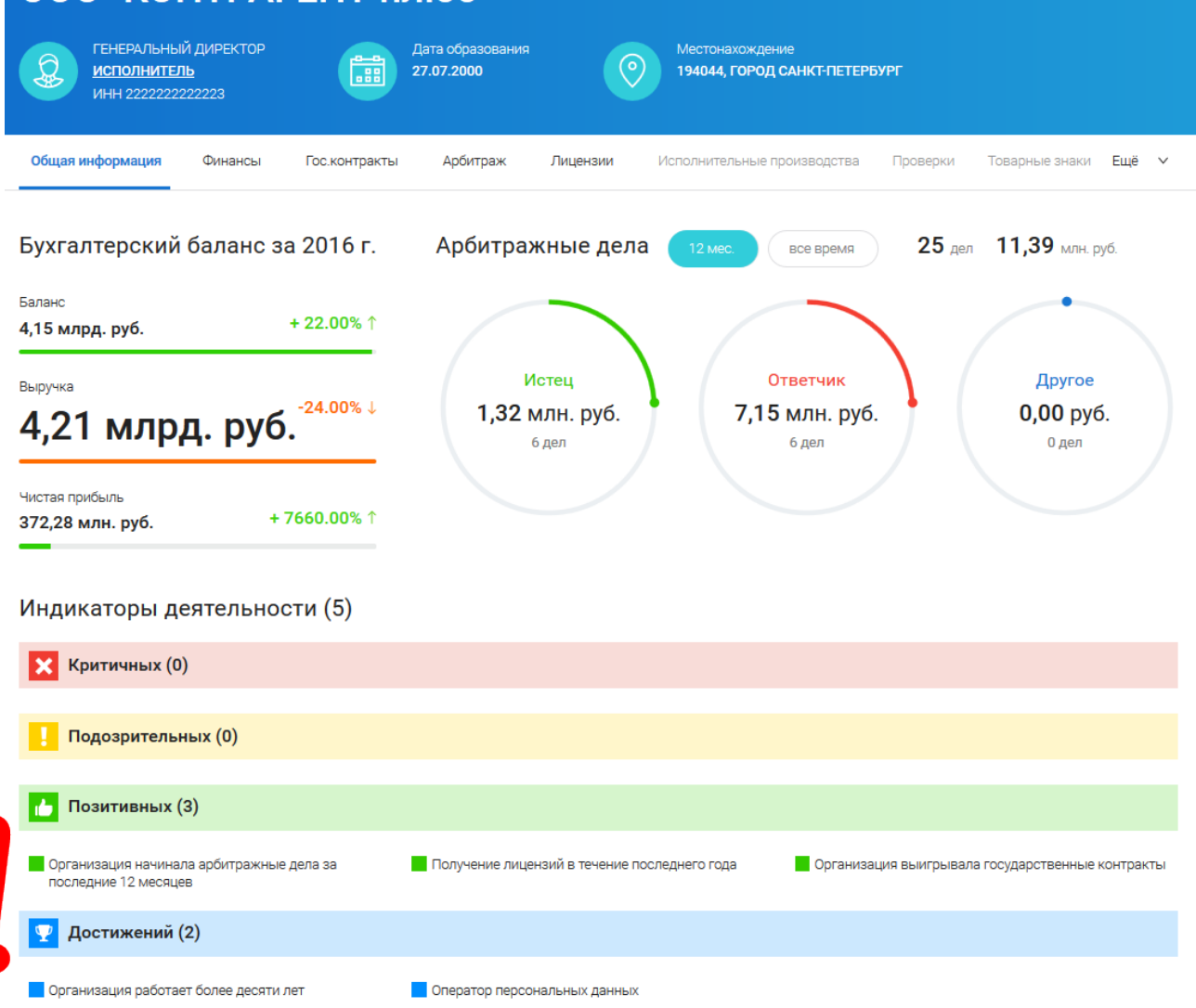

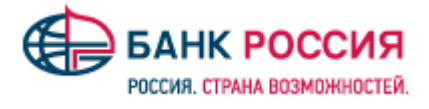

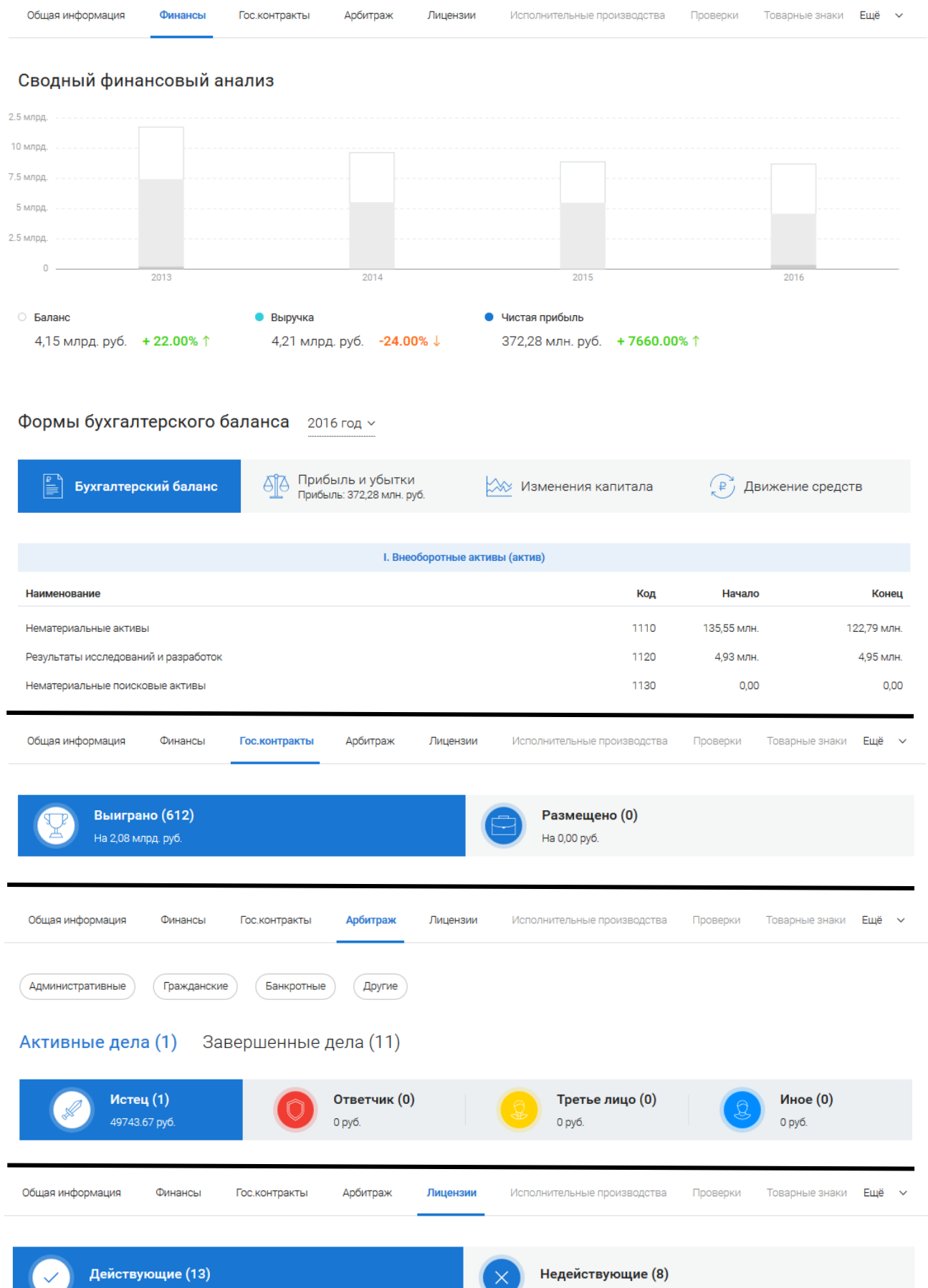

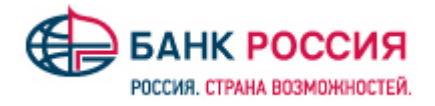

# **ОТКЛЮЧЕНИЕ СЕРВИСА ПРОВЕРКИ КОНТРАГЕНТОВ**

Для отключения Сервиса необходимо нажать на кнопку «Отключить» в личном кабинете системы iBank2:

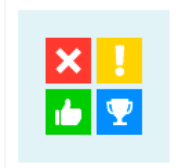

### Индикатор

Сервис проверки контрагентов в iBank2

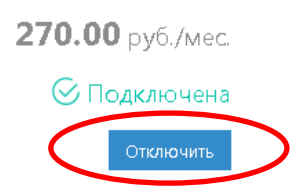